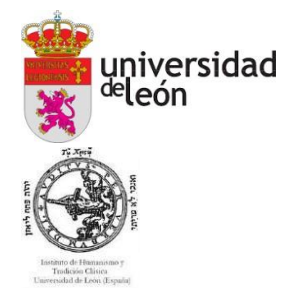

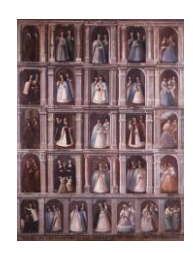

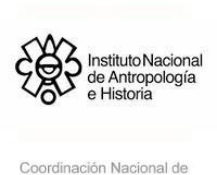

### **NORMATIVA PARA LA PRESENTACIÓN DE ORIGINALES (NUEVO VOLUMEN)**

**Importante:** los manuscritos que no cumplan la presente normativa no serán admitidos para el proceso de evaluación, que va a ser anónimo por pares (*double-blind peer review*), y se devolverán a los autores para que se ajusten a dicha normativa.

No se admitirán manuscritos tras la fecha límite que se establecerá tras la celebración del Congreso. El juicio de los evaluadores es **inapelable**.

#### **1 EXTENSIÓN Y FORMATO**

Los márgenes laterales serán de 3 cm y los inferiores y superiores de 2,5 cm.

• La extensión de los artículos tendrá un mínimo de 5000 palabras y un máximo de 15000 palabras, incluyendo título, autor, institución a la que pertenece, referencias, notas al pie de página y bibliografía final.

- Se utilizará la fuente **Times New Roman** con los siguientes tamaños:
- Tamaño 14 para el título del artículo.
- Tamaño 11 para el cuerpo del texto, el nombre del autor y la institución a la que pertenece.
- Tamaño 10 para las citas en párrafo aparte, los ejemplos y el texto dentro de tablas.
- Tamaño 9 para las notas a pie de página.
- El interlineado será de 1,5, incluyendo las citas largas, y el texto irá justificado.

• La primera línea del primer párrafo del trabajo irá sangrada 1,25 cm, y para ello deberá utilizarse la herramienta sangría del procesador de textos y no el tabulador. En el resto del artículo, no se aplicará el sangrado en primera línea.

• No se pondrá ningún espacio separador entre un párrafo y otro

#### **Ejemplo:**

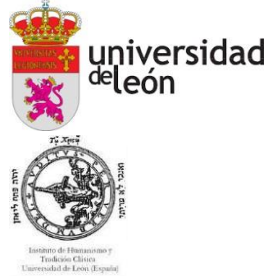

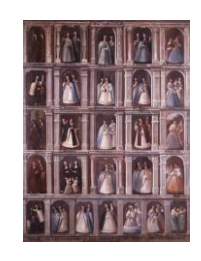

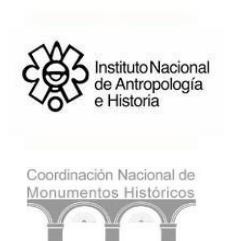

Lorem ipsum dolor sit amet, consectetur adipiscing elit, sed do eiusmod tempor incididunt ut labore et dolore magna aliqua. Ut enim ad minim veniam, quis nostrud exercitation ullamco laboris nisi ut aliquip ex ea commodo consequat.

Duis aute irure dolor in reprehenderit in voluptate velit esse cillum dolore eu fugiat nulla pariatur. Excepteur sint occaecat cupidatat non proident, sunt in culpa qui officia deserunt mollit anim id est laborum.

• Se usará el guion largo (—) para los diálogos y los incisos.

• Si se desea organizar el artículo en bloques (por ejemplo: introducción, metodología, etc.), los títulos interiores de los apartados irán en mayúsculas y con numeración arábiga. La numeración de los apartados no llevará punto tras el número.

### **Ejemplo:**

1 INTRODUCCIÓN

# 2 METODOLOGÍA

Los subapartados, por su parte, irán en letra redonda.

# **Ejemplo:**

- 1.1 Subapartado 1
- 1.2 Subapartado 2

# **2 ENCABEZAMIENTO**

• En primer lugar, aparecerá el título del trabajo en negrita, centrado, en letra redonda, a tamaño 14 y sin punto final.

• En la siguiente línea figurará el título traducido al inglés, en negrita, centrado, en letra redonda, a tamaño 14 y sin punto final.

• En la tercera línea se indicará el nombre y el apellido (o apellidos) del autor, centrado, en letra redonda, a tamaño 11 y sin punto final.

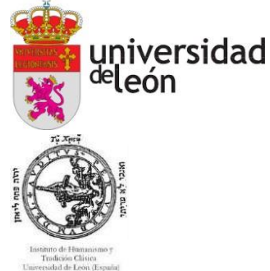

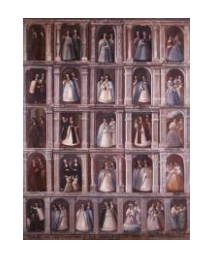

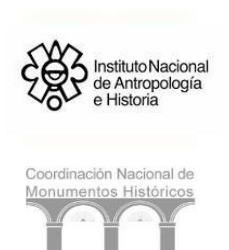

• En la cuarta línea se indicará el nombre de la universidad o institución a la que pertenece el autor, centrado, en cursiva, a tamaño 11 y sin puntofinal.

En la quinta línea se pondrá el número de ORCID, en redonda y a tamaño 11, si se dispone de ello. **No se ha de poner el enlace al ORCID, sino solo el número**

• Por último, tras dejar dos espacios, se redactará un resumen en redonda y a tamaño 11, con extensión de 150-200 palabras y cinco palabras clave, encabezado por RESUMEN en mayúsculas. Tras dejar un espacio en blanco, se pondrá la traducción del resumen en inglés, poniendo ABSTRACT como título en mayúsculas y cinco *keywords*. Tanto la voz PALABRAS CLAVE como KEYWORDS irán en mayúsculas. Palabras y *keywords* se separarán por **punto y coma**.

#### **Ejemplo**:

# **Título del trabajo Título del trabajo traducido al inglés**

Nombre y Apellido(s) ´ *Nombre de la universidad o institución* ORCID: 0000-0000-0000-0000 (en caso de que se disponga de ello)

#### RESUMEN

Lorem ipsum dolor sit amet, consectetur adipiscing elit, sed do eiusmod tempor incididunt ut labore et dolore magna aliqua. Ut enim ad minim veniam, quis nostrud exercitation ullamco laboris nisi ut aliquip ex ea commodo consequat. Duis aute irure dolor in reprehenderit in voluptate velit esse cillum dolore eu fugiat nulla pariatur. Excepteur sint occaecat cupidatat non proident, sunt in culpa qui officia deserunt mollit anim id est laborum.

PALABRAS CLAVE: Lorem; ipsum; dolor; sit; amet

#### ABSTRACT

Lorem ipsum dolor sit amet, consectetur adipiscing elit, sed do eiusmod tempor incididunt ut labore et dolore magna aliqua. Ut enim ad minim veniam, quis nostrud exercitation ullamco laboris nisi ut aliquip ex ea commodo consequat. Duis aute irure dolor in reprehenderit in voluptate velit esse cillum dolore eu fugiat nulla pariatur. Excepteur sint occaecat cupidatat non proident, sunt in culpa qui officia deserunt mollit anim id est laborum.

KEYWORDS: Lorem; ipsum; dolor; sit; amet

• Aquellos autores que quieran incluir algún tipo de información acerca de becas o proyectos de investigación que financien o hayan financiado su trabajo deberán incluirlo como nota a pie de

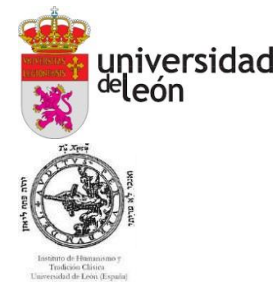

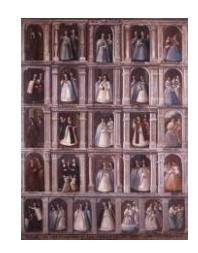

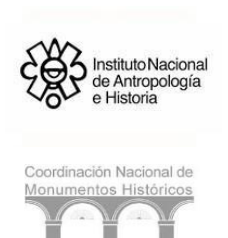

página al final del título del trabajo y con un asterisco. La misma normativa se aplicará para los agradecimientos.

• Tras dejar dos espacios después del ABSTRACT, se empezará el artículo.

# **3 FORMA DE CITACIÓN**

Se utilizarán para las citas textuales las comillas altas (""), así como para cualquier otra expresión que sin ser una cita textual vaya entre comillas.

• El número volado irá después del signo de puntuación cuando la nota haga referencia a toda la frase. Si la nota al pie se refiere a una única palabra, el número volado irá al final de esa palabra. No se utilizarán paréntesis en los números volados.

# **Importante: Las referencias a textos clásicos se aplicarán siguiendo la normativa del**  *Thesaurus Linguae Latinae* **(TLL)**

• Las citas bibliográficasse referenciarán dentro del cuerpo deltexto.Para ello se indicará el apellido o apellidos del autor,seguido de una coma, un espacio y el año de publicación. Si se explicita la página en la que aparece (obligatorio si son citas textuales), se añadirán, tras el año, dos puntos, un espacio y el número de página(s).

**Ejemplo:** Determinado sector de la crítica ha determinado que "las ficciones fantásticas se sustentan en el cuestionamiento de la noción misma de realidad" (Reisz, 2001: 194).

• Si el autor aparece fuera de los paréntesis, solo deberá citarse dentro de estos el añoy, en su caso, las páginas concretas.

**Ejemplo:** Susana Reisz afirma que "las ficciones fantásticas se sustentan en el cuestionamiento de la noción misma de realidad" (2001: 194).

• En caso de que se trate de citas generales o de citas que hagan referencia a un libro completo, será suficiente con que aparezca el año de edición que se estémanejando.

• En caso de introducir a varios autores en una referencia parentética, se separarán sus referencias por punto y coma y en orden cronológico.

**Ejemplo:** (Maravall, 1975; Caro Baroja, 1979; Domínguez Ortiz, 1980).

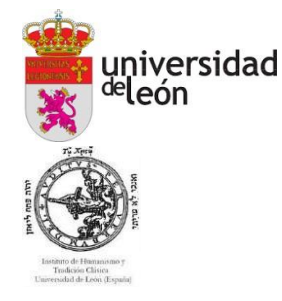

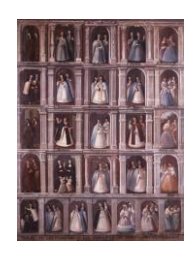

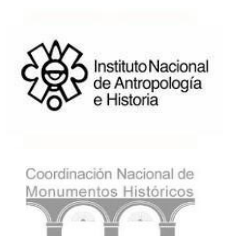

• En las notas a pie, se aplicará el mismo sistema de citación parentética.

• Las citas que ocupen más de cinco líneas de texto (o más de cinco versos) se realizarán en párrafo aparte, con sangría de 2 cm en el margen izquierdo e interlineado de 1,5. La primera línea de la cita irá sangrada 2 cm al igual que el resto del párrafo. Las citas aparte aparecerán a tamaño 10 y en letra redonda. **Las citas largas no se ponen entre comillas altas**

#### **Ejemplo:**

Lorem ipsum dolor sit amet, consectetur adipiscing elit, sed do eiusmod tempor incididunt ut labore et dolore magna aliqua. Ut enim ad minim veniam, quis nostrud exercitation ullamco laboris nisi ut aliquip ex ea commodo consequat. Duis aute irure dolor in reprehenderit in voluptate velit esse cillum dolore eu fugiat nulla pariatur. Excepteur sint occaecat cupidatat non proident, sunt in culpa qui officia deserunt mollit anim id est laborum (apellido/s del/ de los autor/es, fecha: página/s citada/s)

• La supresión de texto dentro de una cita se indicará con tres puntos suspensivos entre corchetes: […].

#### **4 UTILIZACIÓN DE IMÁGENES**

• Las ilustraciones, mapas, gráficos y cuadros deberán enviarse en dos formatos: 1) ficheros independientes, en formato **.jpg** de la máxima resolución posible, no inferior a 300 ppp; 2) incluidos en el cuerpo del texto con un pie de foto o título identificativo, a tamaño 10, en la parte inferior y centrados, y serán numeradas como "Fig." y, a continuación, el número correlativo en números arábigos. Cuando se citen las ilustraciones en el texto se acompañarán de esa misma expresión entre paréntesis.

• Su pertinencia será sometida a consideración de los evaluadores. En cualquier caso, el consejo de redacción se reserva el derecho de rechazarlos.**Lasimágenes que se utilicen deberán contar con los permisos preceptivos para su publicación y los autores de los textos se responsabilizan de los derechos de autor asociados a las imágenes, de los que el comité organizador queda eximido.**

#### **Ejemplos:**

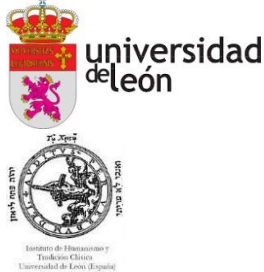

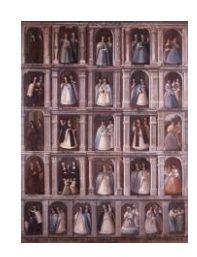

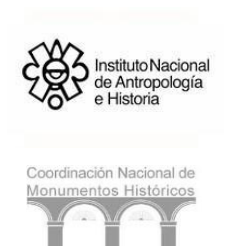

Fig. 1. Juan de Miranda, Sor Juana Inés de la Cruz, México, Siglo XVIII, Museo Palacio de Bellas Artes, Ciudad de México. Fotografía de Dominique de Courcelles.

Imagen citada en el artículo:

Como es el caso de la obra de Juan de Miranda (Fig. 1).

• Las tablas, a diferencia de las imágenes, serán incluidas en el propio texto del cuerpo (no es necesario enviarlas en un fichero independiente), con pie de tabla en la parte inferior a tamaño 10 y centrado. Las tablas se numerarán de la misma manera que las imágenes y con la abreviatura "Tab.".

#### **Ejemplos:**

Pie de tabla:

Tab. 1. La construcción de los espacios urbanos de acuerdo con la ideología de Carlos de Sigüenza y Góngora.

Tabla citada en el artículo:

El resultado final, pues, es una plasmación de tres espacios urbanos diferentes, del más pequeño al más extenso,todos ellosfruto de su talento creador ysolo parcialmente de la consciencia de la realidad que le rodeaba (Tab. 1).

#### **5 DOCUMENTACIÓN DE ARCHIVO**

**En nota a pie**: nombre del archivo (siglas del archivo), *Fondo documental* [en cursiva], legajo o caja, página (p.) o folio (f.).

La primera vez que se cite un archivo deberá aparecer su nombre completo y la sigla entre paréntesis; en las sucesivas citas se empleará solamente las siglas del archivo.

#### **Ejemplos:**

<sup>1</sup> Archivo Histórico Nacional (AHN), *Consejo de Castilla*, 31, f. 5.

<sup>2</sup>AHN, *Consejo de Castilla*, 31, f. 6.

## **6 SECCIÓN FINAL DE BIBLIOGRAFÍA**

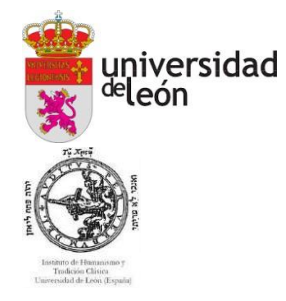

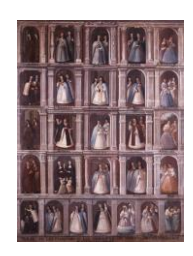

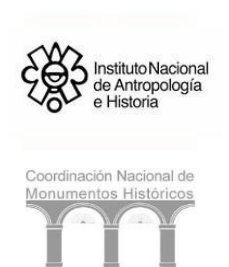

Se indicará con el término BIBLIOGRAFÍA, en mayúsculas y justificado. Tras dejar un espacio, se pondrán todas las referencias bibliográficas citadas en el trabajo.

La redacción de las referencias bibliográficas deberá seguir las pautas del sistema Harvard. He aquí algunas indicaciones:

• La bibliografía irá recogida al final del artículo, ordenada alfabéticamente y con sangría francesa. **Solamente se incluirán en la bibliografía las referencias que hayan aparecido en el cuerpo del texto.**

• Cuando de un mismo autor aparezcan citadas varias obras, se seguirá un orden cronológico. En caso de que de un autor se citen dos o más estudios del mismo año, se hará constar detrás de este una letra minúscula.

**Ejemplo:** 1992a; 1992b

• En cuanto al tipo de entrada bibliográfica, se ejemplifican varios casos a continuación:

#### **a) Libro individual:**

APELLIDO(S) [mayúsculas], Nombre (año): *Título de la obra*, (traductor [trad.], cuando sea pertinente), Editorial, Lugar de publicación.

ESCUDERO MARTÍNEZ, Carmen (1989): *Cervantes en la narrativa de Francisco Ayala*, Universidad de Murcia, Murcia.

#### **b) Artículo en revista:**

APELLIDO(S) [mayúsculas], Nombre (año): "Título del artículo", *Título de la revista*, número (núm.), páginas (pp.).

MAINER, José-Carlos (2008): "Literatura como historia, historia como literatura", *Pasajes: Revista de pensamiento contemporáneo*, núm. 26, pp. 83-92.

#### **c) Capítulo de libro (colectivo):**

APELLIDO(S) [mayúsculas], Nombre (año): "Título del capítulo", en Nombre y Apellido(s) del

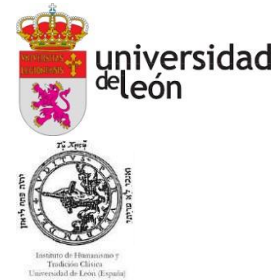

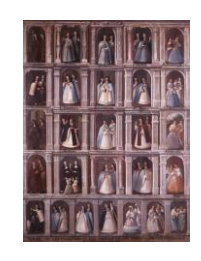

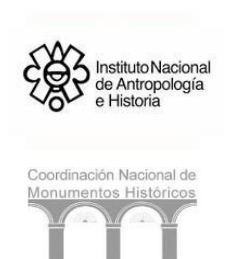

editor (ed.), *Título de la obra*, (traductor [trad.], compilador [comp.], prologuista [pról.], etc., cuando sea pertinente), número de tomo o volumen en versales [si lo hubiese], Editorial, Lugar de publicación, páginas (pp.).

CARLOS VILLAMARÍN, Helena de (2016): "La grandeza atomizada. Lucrecio en Isidoro de Sevilla", en Emilio Blanco (ed.), *Grandes y pequeños de la literatura medieval y renacentista*, Seminario de Estudios Medievales y Renacentistas, Salamanca, pp. 269-280.

**d) Películas:**

APELLIDO(S) [mayúsculas], Nombre del director (dir.) (año): *Título en el idioma original* (*Título traducido si se utiliza una versión en otro idioma*), Productora, País.

ALLEN, Woody (dir.) (1997): *Deconstructing Harry* (*Desmontando a Harry*), Sweetland Films/Jean Doumanian Productions, Estados Unidos.

#### **e) Artículos en red:**

APELLIDO(S) [mayúsculas], Nombre (año): "Título del artículo", *Título de la publicación digital*  [si la hubiese], número (núm.), páginas (pp.). Disponible en: http:… [Fecha de consulta: día-mesaño].

ROMERO, Elena (1992b): "Los sefardíes", *Boletín AEPE,* núms. 40-41, pp. 37-52. Disponible en: https://cvc.cervantes.es/ensenanza/biblioteca\_ele/aepe/pdf/revista\_40- 41\_2324\_92/revista\_ 40-41\_23-24\_92\_05.pdf [01/05/2017].

Cuando se citen páginas web en las que no conste ninguna fecha, entre paréntesis se anotará la fecha de consulta o de actualización de la web. Si el documento no está paginado, no se incluirán las páginas.

#### **f) Tesis doctoral inédita:**

APELLIDO(S) [mayúsculas], Nombre (año): *Títutlo de la tesis*. (Tesis doctoral, universidad).

RODRIGO CRISTOBAL, Laura (2017): *Crosslinguistic differences in the online planning Relative Clause production in Japanese and Spanish spearkers: An analysis of language production through Eye-tracking methodology* (Tesis doctoral, Universidad Autónoma de Madrid).

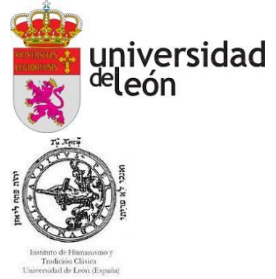

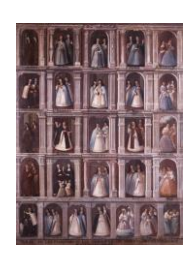

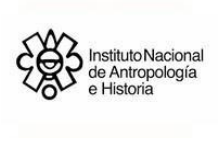

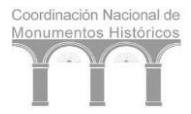

**g) Documentación de archivo:**

Se añadirá un epígrafe FUENTES DOCUMENTALES, en mayúsculas y justificado.

Nombre del archivo (siglas del archivo), *Fondo documental* [en cursiva]

Archivo Histórico Nacional (AHN), *Consejo de Castilla*

# **7 ENVÍO DE ORIGINALES**

Tras comprobar que se cumple escrupulosamente la normativa, los originales para la publicación y en su caso, las imágenes, se enviarán en formato .doc o .docx (o compatible).

Los textos serán enviados a la siguiente dirección: *ivmonacatofemenino@gmail.com*